# **Módulo Thtorial de Simulación para el Cálculo de Torres de Destilación por Etapas**

Hermes A. Rangel Jara\*, Gustavo Alberto Rodríguez Gómez\*\*, Juan Carlos Rosas Molina\*\*

#### **RESUMEN**

En este artículo se presenta un *software* desarrollado para la enseñanza del proceso de destilación por etapas, enfocado para ser utilizado por los estudiantes de pregrado de Ingeniería Química. Se expone en él un marco general de los procesos de separación, haciendo énfasis en el proceso de la destilación, sus orígenes, su importancia y sus perspectivas. Posteriormente se desarrolla el tema del equilibrio de fases, que,junto con el concepto de etapa de equilibrio, fundamentan el cálculo de la destilación por etapas. En este último aspecto se realiza una explicación de los modelos matemáticos más representativos para las mezclas binarias, de una manera relativamente completa, mientras que se establece una aproximación al estudio de algunos modelos para mezclas multicomponentes. Para esto se implementan programas tutores, que presentan paso a paso el procedimiento para resolver un problema planteado por el usuario, a la vez que se obtienen los resultados. Además, con una intención centrada en solucionar un problema sin revisar el procedimiento de cálculo, se adicionan programas simuladores para los diferentes modelos estudiados.

#### **ABSTRACT**

This article presents a computer program developed for teaching of the stagewise distillation process, to be used by undergraduate chemical engineering students. It exposes a separation processes overview, emphasizing in distillation, its origins, importance and prospects. Phase equilibrium is then studied, as well as the equilibrium stage concept, both fundamental for stagewise distillation calculations. In the latter aspect an explanation of representative mathematic models is presented in a relatively complete way for binary mixtures, whereas an approximation is made to the study of multicomponent mixture models. Tutor programs are implemented presenting step-by-step procedures to solve user specified problems at the time results are obtained. Moreover, with a problem solving focused intention, simulation programs are added for the different studied models.

## **INTRODUCCIÓN**

La destilación es el procedimiento de separación de especies<br>químicas más extensamente utilizado en las industrias de adestilación es el procedimiento de separación de especies proceso. Pese a ser una técnica muy antigua, continúa a la vanguardia gracias a que posee una base tecnológica relativamente madura, siendo el método de separación clave contra el cual otros métodos alternativos pueden compararse [2].

Desde sus inicios, la ingeniería química ha estado ligada al desarrollo de la destilación, y son sus profesionales los que tienen competencia más directa con ella. Lo anterior pone de manifiesto la necesidad de una adecuada formación de los ingenieros químicos en esta importante técnica. El trabajo que aquí se presenta es un intento por proveer nuevas herramientas que complementen la formación académica tradicional en esta área.

La preparación del ingeniero químico no debe limitarse al conocimiento de los aspectos conceptuales de la operación, sino que debe complementarse con modelos matemáticos que sean representativos de las situaciones reales. En este sentido, la simulación de procesos brinda algunas herramientas que permiten solucionar eficaz y eficientemente dichos modelos.

Sin lugar a dudas, la aparición del computador y el desarrollo de la informática han influido de manera importante sobre la sociedad de fin de siglo en diversas áreas. En el campo de la educación, el computador se ha convertido en una herramienta indispensable por diferentes razones: permite el manejo fácil y eficiente de la información, brinda la capacidad de desarrollar trabajos de diversa índole hábilmente, permite mayor interacción entre el usuario y la información, etc. En la simulación de procesos, el computador tiene la mayor relevancia, pues es el medio para poder implementar los modelos matemáticos y hallar soluciones satisfactoriamente. Lo anterior hace que sea el instrumento esencial en el desarrollo de este trabajo, que en esencia es un *software,* que además de ser un simulador para el cálculo de torres de destilación por etapas, es un tutor de la operación.

<sup>•</sup> Ingeniero Químico, M.Sc.I.Q., profesor titular, Universidad Nacional de Colombia .

<sup>\*\*</sup> Ingeniero Químico, Universidad Nacional de Colombia.

Algunos programas de esta índole están siendo desarrollados en diferentes universidades de otros países, y es la intención de este trabajo introducir la enseñanza de la Ingeniería Química de la Universidad Nacional en esta tendencia global de crear alternativas pedagógicas, que utilicen las bondades tecnológicas y la gran versatilidad que representa la tecnología computacional. Además, se busca promover la creación de trabajos orientados en la misma dirección en diferentes áreas de la ingeniería química, con la intención de poder crear un *software* académico integral.

## **l.** LA GUÍA TUTORlAL DE DESTILACIÓN

En el *software* desarrollado se presenta una recopilación teórica de la destilación, que recoge los aspectos conceptuales necesarios para una razonable cobertura de las nociones básicas que permiten el entendimiento de la operación, así como el estudio de la misma.

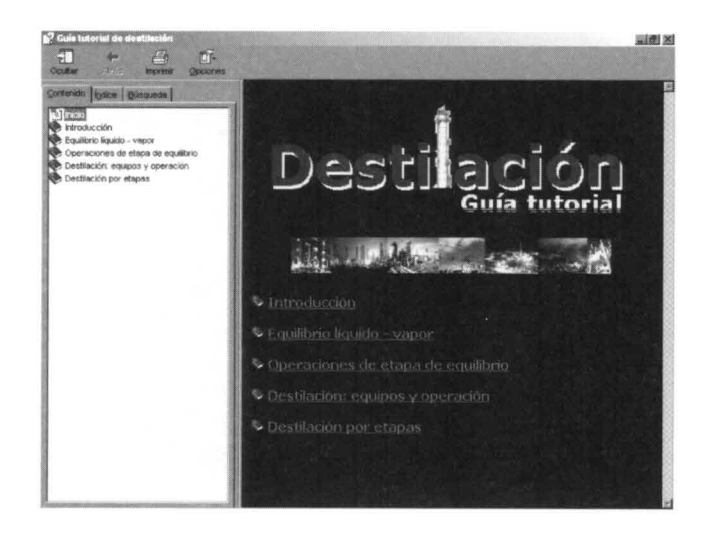

Figura l. Pantalla de inicio de la *Guía tutorial de destilación.*

Se expone primero un marco general de los procesos de separación, destacando la vital importancia que tienen en los procesos industriales, y luego ejemplos de su aplicación. Después de esta observación global, se realiza un acercamiento a los aspectos básicos de la destilación, incluyendo su definición, su desarrollo histórico y su relevancia presente y futura. Aquí, se le compara con las técnicas de separación alternativas y se hace un compendio de los principales campos de estudio referentes a ella que están desarrollándose en la actualidad.

Posteriormente, se estudian los aspectos que dan fundamento a la operación: el equilibrio de fases y las operaciones de etapa de equilibrio.

En la primera sección se tratan inicialmente los conceptos básicos termodinámicos, dentro de los cuales está el estudio del equilibrio líquido-vapor. Se sigue con el análisis del estado del sistema, el tratamiento matemático con el cual se puede

modelar, descrito por los comportamientos ideal y no ideal, para poder abocar finalmente el cálculo de los parámetros termodinámicos de un sistema en equilibrio. En este sentido, se trata una ecuación de estado cúbica (Peng - Robinson) para el cálculo del equilibrio líquido-vapor y los términos de energía, tanto para sistemas binarios como para multicomponentes. Dicha ecuación trabaja con una base de datos de 50 hidrocarburos. Además, se incluye un modelo de cálculos de actividad (Unifac) para describir la fase líquida, que utiliza 75 compuestos como base de datos.

En la segunda sección se presentan los conocimientos elementales de los procesos de separación por etapas de equilibrio, los diferentes tipos de configuraciones que pueden presentar, los balances de materia y energía que se aplican y. finalmente la representación gráfica que se puede hacer de un proceso de separación de etapa múltiple.

En un aparte adicional se hace una breve descripción de la estructura de los equipos utilizados para el contacto entre fases en la destilación y las unidades de transferencia de calor que requieren. Además, se tratan los aspectos más notables de su operación.

Finalmente, tratados los aspectos fundamentales, se afronta el estudio de los esquemas de cálculo más representativos de cada uno de los tipos de operación que se pueden presentar en la destilación por etapas y su descripción. Primero se abarcan los procesos que operan de manera discontinua: destilación diferencial y por lotes (con reflujo variable y constante), ambos para mezclas binarias. Luego se trata la destilación instantánea o*flash* (isotérmica, adiabática y con fracción de vaporización) para sistemas multicompuestos. Posteriormente se trabaja la rectificación continua de mezclas binarias, en donde se tratan los conocidos e ilustrativos métodos de Ponchon-Savarit, Me Cabe- Thiele y Sorel. Finalmente se toca la rectificación continua de mezclas multicomponentes en donde se ocupa primero de los métodos cortos para la determinación de la distribución de los componentes, la determinación del número mínimo de etapas, el cálculo del reflujo mínimo, el cálculo del número de etapas ideales y la localización del plato de alimentación. Finalmente se hace una aproximación inicial a dos métodos rigurosos: el de Wang-Henke y el método *theta* de convergencia.

Dada la densidad de la información, se buscó que la manera en que se presentara fuera la más amigable y fácilmente accesible para el usuario. Para dirimir esta necesidad, se utilizaron la versatilidad y el dinamismo que caracterizan a las páginas Web de Internet, así que se elaboró un total de 83 páginas para cobijar todo el marco teórico (el programa con el cual fueron realizadas fue Microsoft FrontPage®). Este tipo de formato permite navegar a través de diferentes hojas por medio de hipervínculos conectando términos relacionados o referencias; tiene la capacidad de utilizar imágenes animadas, facilita el acceso a información adicional en pantalla en forma de cuadros de texto, etc., acciones que pueden realizarse con una simple pulsación del ratón.

Necesariamente todas las hojas debían estar bajo una estructura que las aunara. Entonces, se utilizó un programa diseñado para elaborar archivos de ayuda, llamado HTML Help Workshop<sup>®</sup>, que permite la compilación de hojas Web. Este programa habilita la organización del contenido en forma jerárquica en una estructura en forma de árbol o tabla de contenido, en la cual se puede encontrar cualquiera de las hojas del cuerpo del *software* para que sea visualizada (tal como se presenta en la figura 2). Además, posee herramientas de búsqueda de palabras clave o de términos aislados.

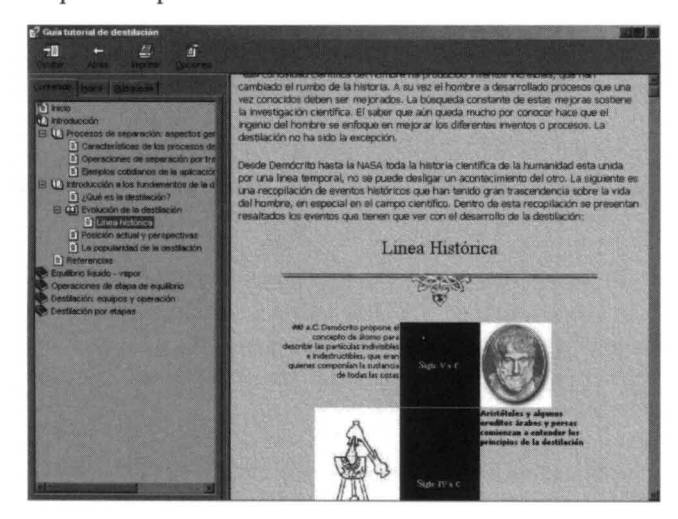

Figura 2. Tabla de contenido desplegada.

Como resultado se tiene un libro electrónico, que permite una gran variedad de acciones con mucha facilidad en virtud de las herramientas que exhiben los programas con los cuales fue realizado. Este libro recibe el nombre de Guía tutorial de destilación.

Por otra parte, desde el libro electrónico es posible llamar otros programas por medio de botones que son programados para que ejecuten una aplicación específica. Esta habilidad se utiliza en el programa para ejecutar las presentaciones explicativas, los tutores y los simuladores, los cuales se detallan a continuación.

## **II. LAS PRESENTACIONES EXPLICATIVAS**

Para algunos temas específicos se desarrollan presentaciones que amplían la explicación del tema en cuestión. Éstas son exposiciones con alto contenido de elementos visuales animados que avanzan automáticamente mientras presentan la información pertinente. Dichas presentaciones han sido realizadas en el programa Microsoft PowerPoint<sup>®</sup>, y se encuentran identificadas en la guía tutorial por el siguiente icono:

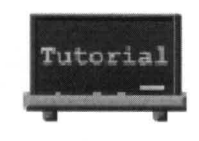

La presentación arrancará simplemente pulsando sobre el botón que se encuentra inmediatamente debajo de la figura.

En la figura 3 se presentan imágenes correspondientes a algunas de las presentaciones explicativas incluidas en el programa.

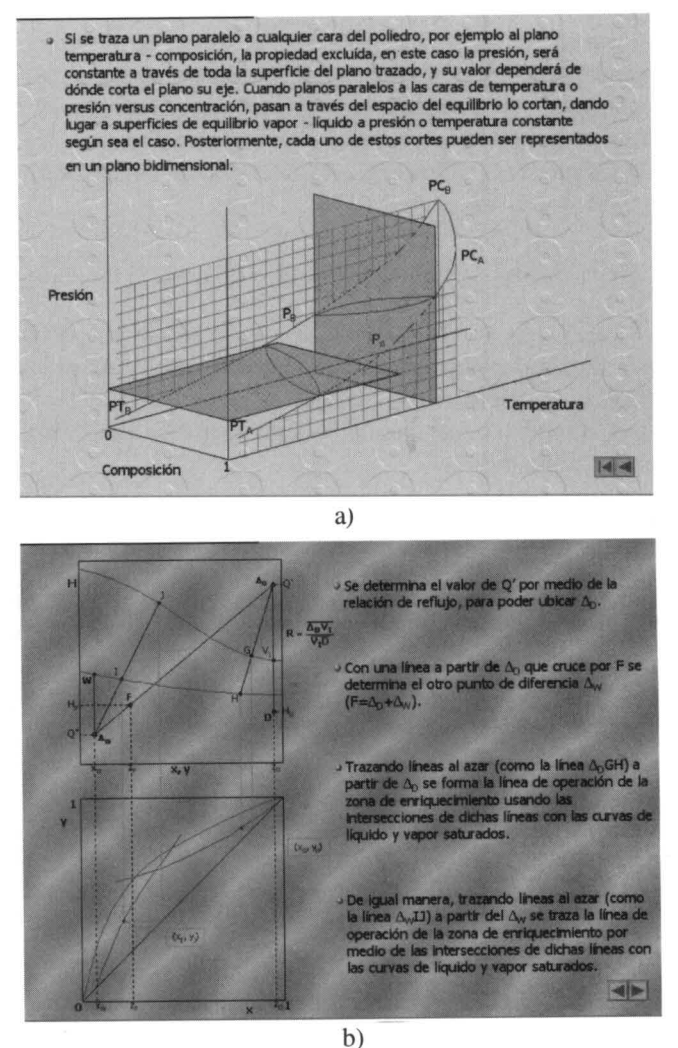

Figura 3. Presentaciones explicativas. a) Equilibrio líquido-vapor b) Método de Ponchon Savarit.

#### **III.** LOS TUTORES

Constituyen una parte fundamental del módulo tutorial, ya que permiten realizar cálculos mientras se aprende el procedimiento paso a paso. Fueron desarrollados sobre la hoja electrónica Microsoft Excel<sup>®</sup>.

Los programas tutores tienen como una de sus principales ventajas la capacidad de desarrollar problemas diversos, debido a que poseen una suficiente base de datos de compuestos, pueden modificarse las variables de operación (temperatura, presión, composición, etc.) y seleccionarse entre diferentes tipos de cálculo. Por medio de botones se avanza o se retrocede en el cálculo apareciendo los resultados pertinentes sobre la hoja electrónica; también es posible reiniciar el cálculo o abandonar el ejemplo en cualquier momento. Los tutores se identifican dentro de la guía por la siguiente imagen, que se encuentra acompañada de un botón para ejecutar la aplicación:

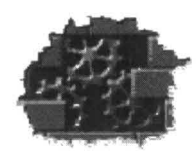

La figura 4 presenta algunas imágenes del tutor del método de Ponchon-Savarit.

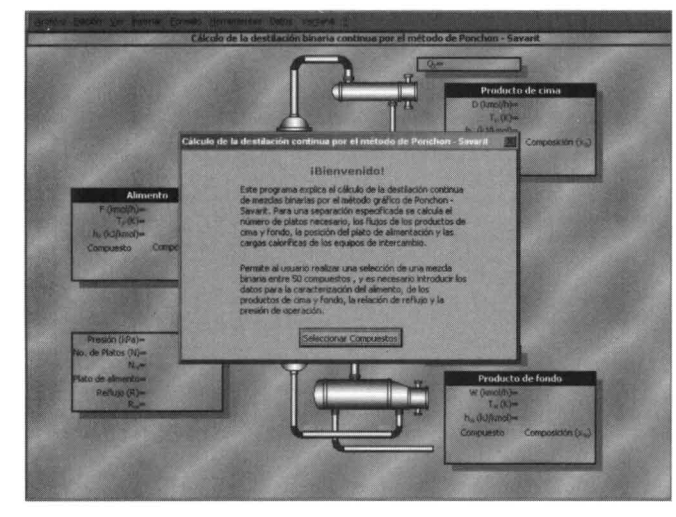

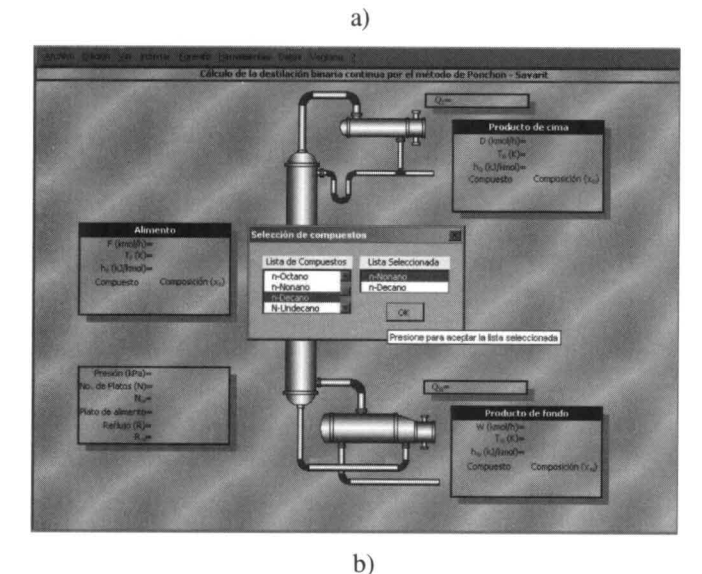

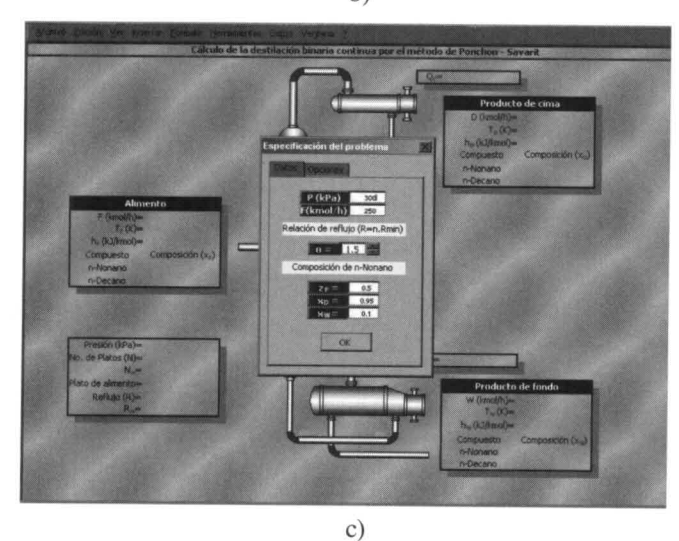

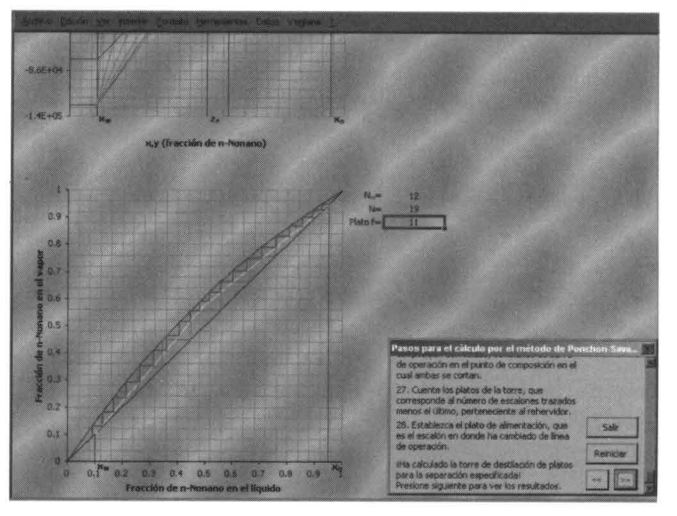

d)

Figura 4. Imágenes del tutor del método Ponchon-Savarit. a) Bienvenida. b) Selección de compuestos. e) Introducción de datos. d) Pasos del cálculo.

## **IV.** Los SIMULADORES

Estos programas también están estructurados sobre la hoja electrónica y se diferencian de los tutores en que no presentan el procedimiento de cálculo, sino que de la introducción de datos pasan directamente a la presentación de resultados. La intención de estos programas es permitir el análisis de los resultados, así como observar la incidencia de las diferentes variables sobre ellos.

En estos programas no se observa ninguna modificación sobre la hoja de Excel<sup>®</sup> ya que el cálculo se realiza de manera oculta. Se distinguen de las demás aplicaciones por el siguiente icono:

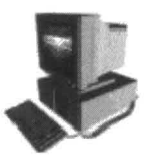

La figura 5 presenta algunas imágenes del simulador de destilación instantánea *(flash).*

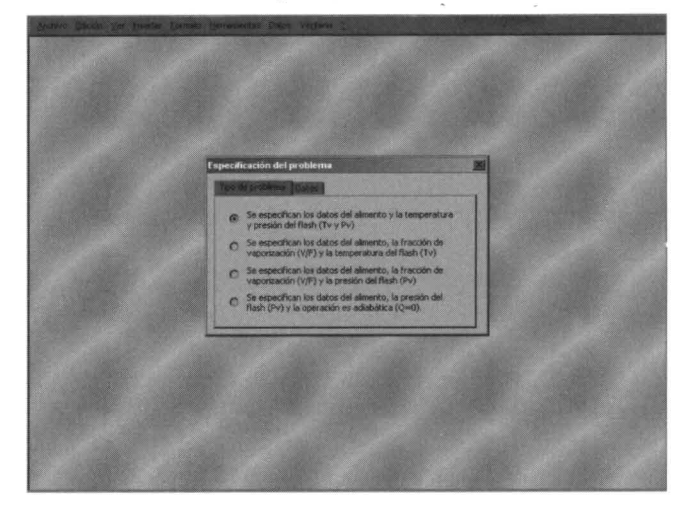

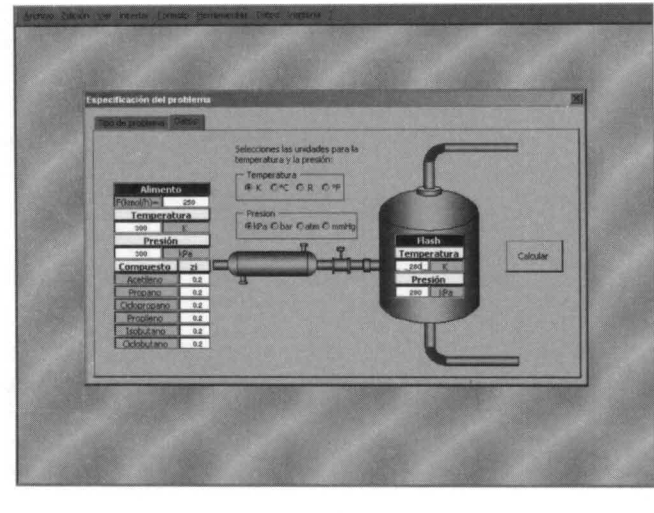

b)

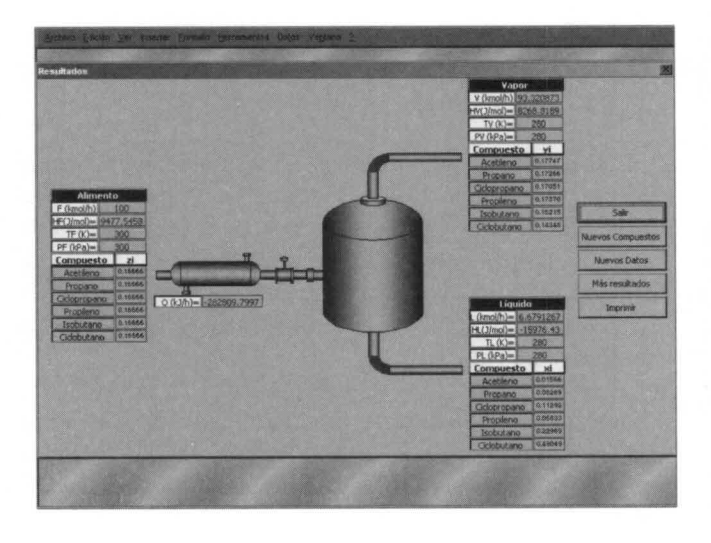

 $(c)$ 

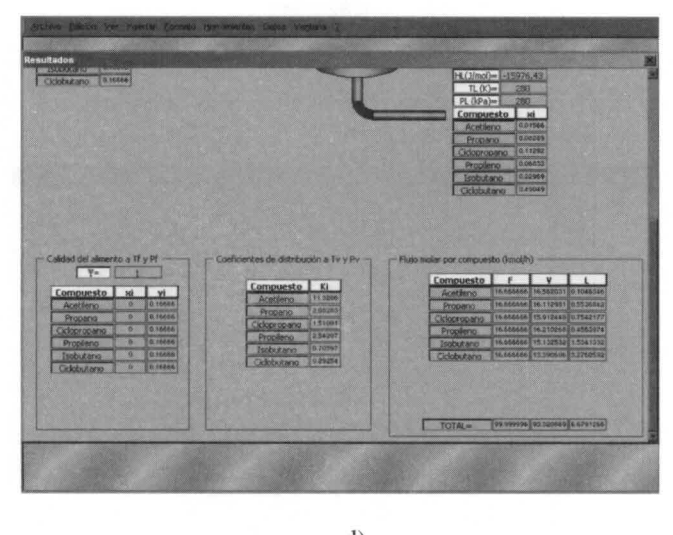

d)

Figura 5. Imágenes del simulador de destilación flash. a) Selección del problema. b) Introducción de datos. e) Resultados. d) Otros resultados.

En el siguiente cuadro se hace una relación de los programas tutores y simuladores incluidos en la guía:

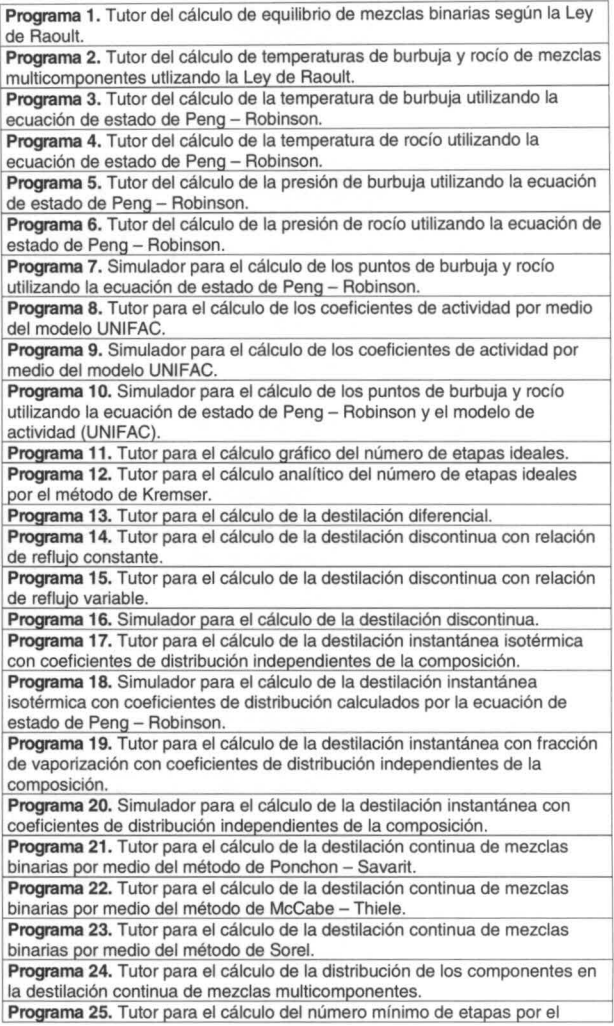

#### **CONCLUSIONES**

El trabajo desarrollado puede ser de gran ayuda para complementar la formación conceptual de los estudiantes de pregrado de Ingeniería Química en el área de la destilación. Esto se debe a que ofrece variedad de opciones para el acercamiento a un tema determinado, como acceso a información teórica, visualización de presentaciones explicativas y ejecución de tutores y de simuladores; todo organizado bajo una misma estructura dinámica que permite la elección del tipo de herramienta que se quiera utilizar.

El beneficio que puede brindar este trabajo dentro de la formación académica de los ingenieros químicos depende en gran parte de que sea divulgado a través de los cursos o actividades en donde se realice el estudio de la destilación o de la simulación de procesos.

Continúa latente la necesidad de realizar proyectos de este tipo en diferentes campos de la ingeniería química, para avanzar hacia el objetivo global de constituir una herramienta integral de simulación con un fin estrictamente didáctico.

## **BIBLIOGRAFÍA**

- 1. HUMPHREY, J. "Separation Processes: Playing a critical role", En: *Chemical Engineering Progress,* October, 1995, Vol. 91(10): 31-41.
- 2. KUNESH, J. *el al.,* "Distillation: Still towering over other options", En: *Chemical Engineering Progress,* October, 1995, Vol. 91(10): 43-54.
- 3. RODRÍGUEZ, G. A. y ROSAS J. C., "Módulo Tutorial de Simulación para el Cálcul de Torres de Destilación por Etapas". Proyecto de grado presentado a la Universida Nacional de Colombia para optar al grado de Ingeniero Químico, Santafé de Bogotá, D.C.,1999.
- 4. WEXLER, S., *The official Microsoft HTML help authoring kit: Understanding, crealing and migraling to Microsoft HTMLHelp.* United States of America, Microsoft Press, 1998.